## Diva 2022.R4 - 14 Mart

## Diva 2022.R4 sürümünde yer alan yenilikler şunlardır:

## Sürümde Yer Alan Yenilikler

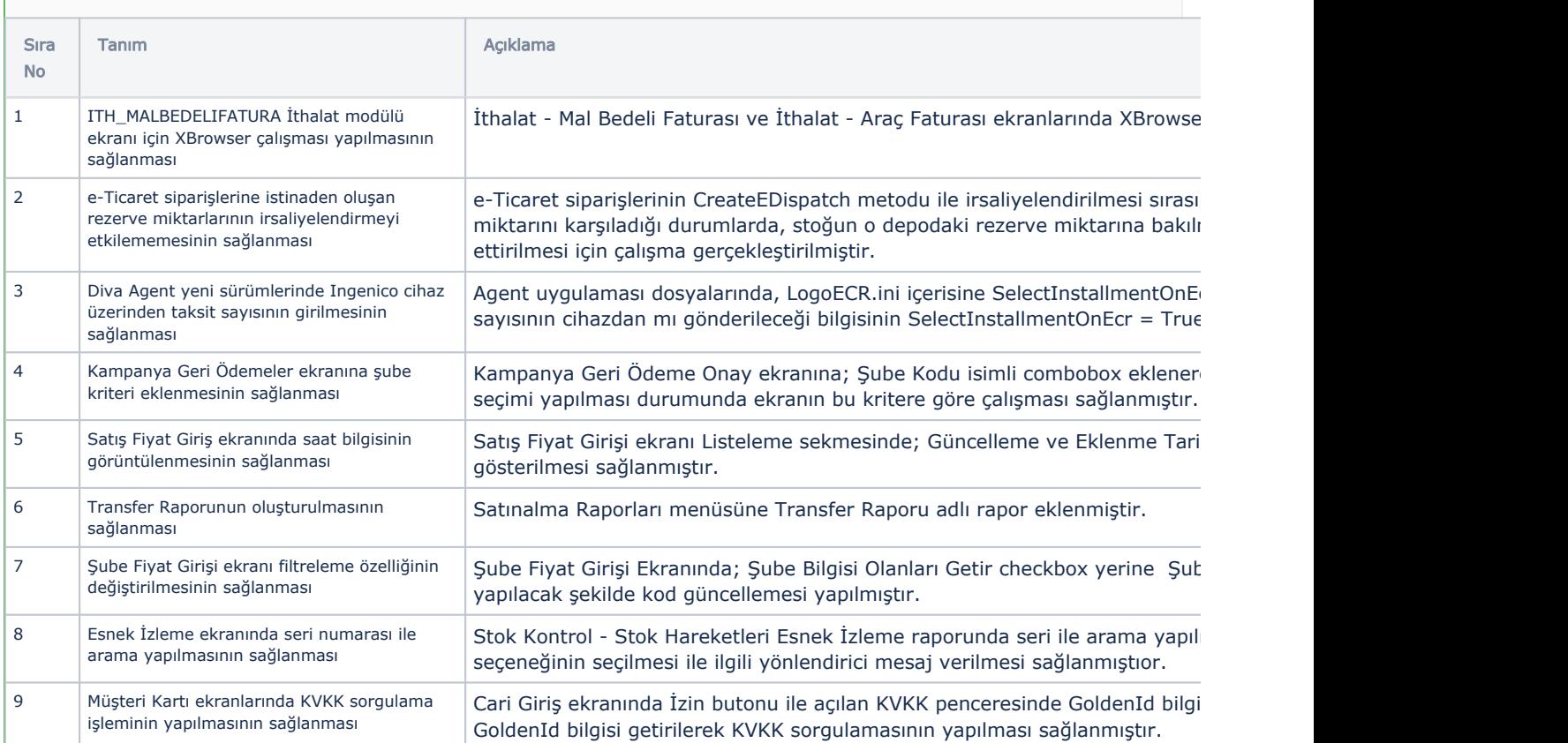

## Sürümde Yer Alan İyileştirmeler

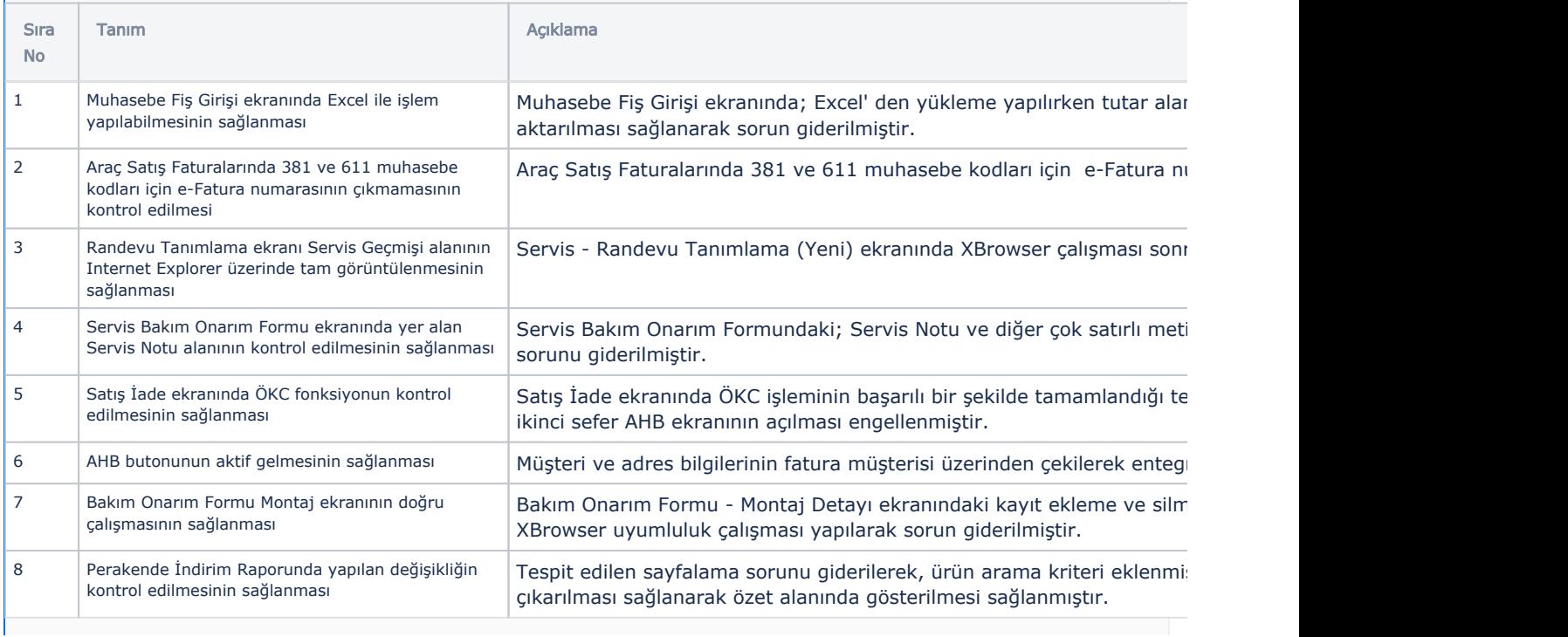

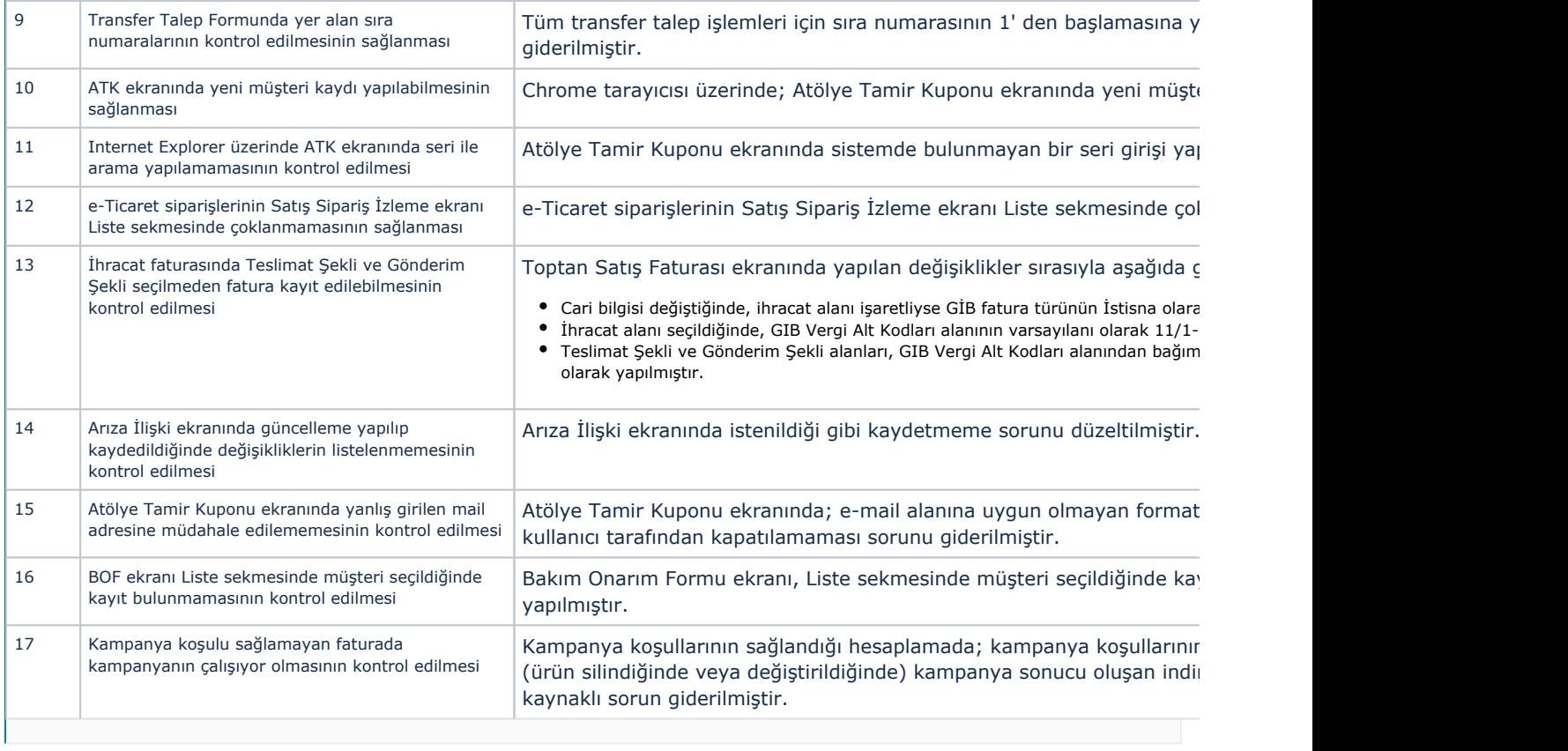